# **Cognitive Interaction Toolkit - Support #317**

# **Manually trigger build by mouse click --> Build with parameters, there are no paramters**

2014-10-30 00:49 - Florian Lier

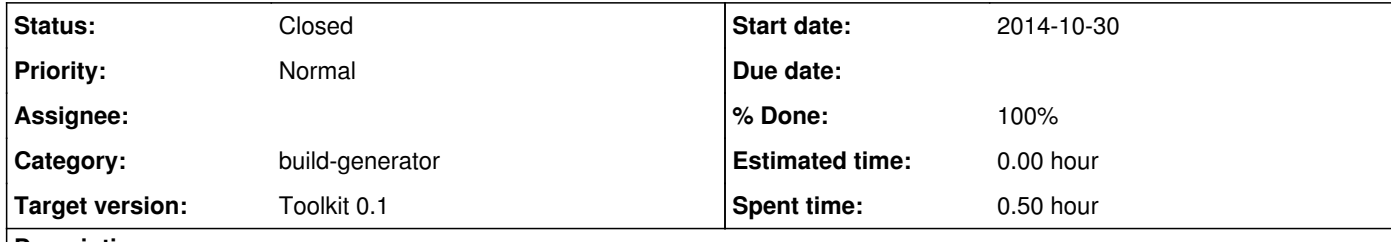

#### **Description**

At some point we should fix the manual build trigger which needs another "mouse click" because build with parameters appears in the Jenkins GUI. This is not crucial but I just wanted to note this...

#### **Associated revisions**

#### **Revision e773a2ec - 2014-11-06 09:49 - Sebastian Meyer zu Borgsen**

removed parametrized from tags, fixes #317

#### **History**

**#1 - 2014-10-30 10:51 - Sebastian Meyer zu Borgsen**

This seems to happen only for maven projects. I think if we just remove "parametrized" from the tags in the T200-maven.template this would be fixed?

### **#2 - 2014-10-30 10:52 - Florian Lier**

No...this is also the case for python projects, i.e., pyscxml

## **#3 - 2014-10-30 10:54 - Sebastian Meyer zu Borgsen**

*- Status changed from New to Feedback*

So let us do the same for the setuptools template as well?!

## **#4 - 2014-11-06 09:49 - Sebastian Meyer zu Borgsen**

*- Status changed from Feedback to Resolved*

*- % Done changed from 0 to 100*

Applied in changeset projects|commit:e773a2eccbb8d649253284df723a81c6d5f2e5d0.

## **#5 - 2014-11-06 11:44 - Jan Moringen**

*- Status changed from Resolved to Feedback*

*- Assignee deleted (Jan Moringen)*

I'm afraid this change may break the toolkit build which uses parameters to encode date and time of toolkit builds.

## **#6 - 2014-11-27 07:58 - Florian Lier**

*- Status changed from Feedback to Closed*